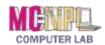

## **Handout 5 - Components of the MC-NPL Lab Computers**

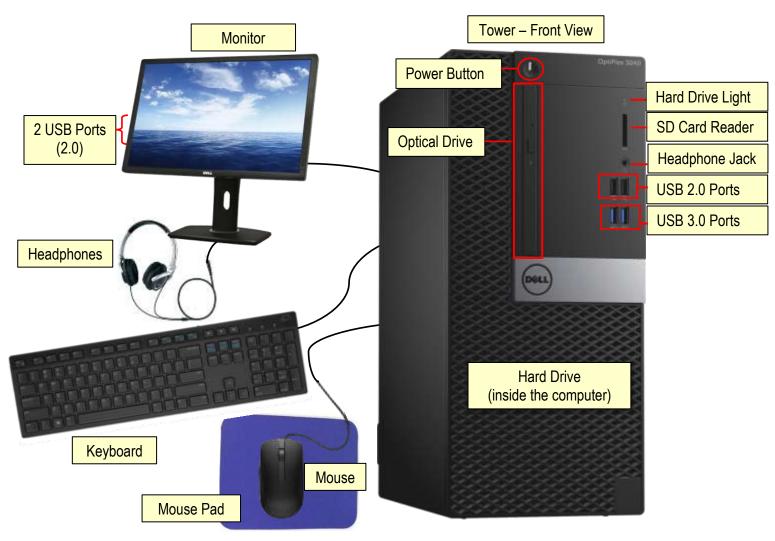

| Storage Device                                               | Example Uses                                                                                                    | Picture |
|--------------------------------------------------------------|----------------------------------------------------------------------------------------------------|---------|
| Compact Disc<br>(CD)                                         | Music                                                                                                    |         |
| Digital Video<br>Disc<br>(DVD)                               | Movies                                                                                                    | (0)     |
| SD Card                                                      | Digital cameras                                                                                                    | 52      |
| USB Drive<br>(2.0 and 3.0)<br>"Thumb Drive"<br>"Flash Drive" | Storing personal files for carrying with you (3.0 is much faster, but it must be plugged into a 3.0 port to take advantage of the extra speed) |         |
| Hard Drive                                                   | Storing personal files on your home computer                                                                                                   |         |

The **mouse wheel** makes it easy to scroll up and down documents. To <u>scroll down</u> a document or web page, roll the wheel towards you. To <u>scroll up</u>, roll the wheel away from you.

**Headphones** are necessary to listen to spoken word, music and other sounds. You must provide your own headphones.